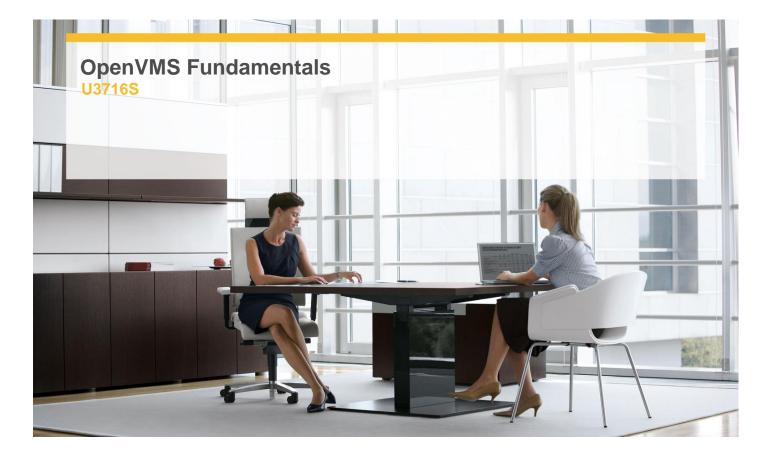

# **Delivery Type:** Classroom **Duration:** 5 days

### **Overview**

This 5 day course teaches how to use the OpenVMS operating systems to create, manipulate, and manage files. Students learn how to tailor the user environment using logical names and DCL symbols. The DCL command language interpreter is described, and students learn how to use the command line interface. Students learn to develop basic command procedures and to create a LOGIN.COM command file to tailor the login session.

### **Pre-Requisites**

✓ Students should have a basic knowledge of computer use and terms.

### **Target Audience**

 This course is suitable for Users new to OpenVMS.

### Objectives

- ✓ Logon into OpenVMS and use SHOW commands to determine the system and user environment.
- ✓ Create and Navigate their basic working environment using DCL commands.
- ✓ Manage files and use an editor to create, delete, and modify files.
- ✓ Create, show, use and delete symbols.
- ✓ Submit batch and print jobs.
- ✓ Describe OpenVMS process concepts.
- ✓ Desribe, use, create and delete OpenVMS logical names.
- ✓ Interpret system messages.
- ✓ Write command procedures to the level of difficulty required to support future jobas as system managers or programmers.
- Communicate with other users and use the network to communicate with other computers, exchange data, and use services from other computers.

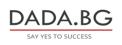

## **Follow on Courses**

- ✓ OpenVMS System Management I: Essentials for established systems
- ✓ HP OpenVMS System Management II: Installation, Configuration and Customization
- ✓ Managing Complex HP OpenVMS Systems
- ✓ HP OpenVMS System Performance Management
- ✓ TCP/IP Services for HP OpenVMS

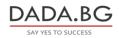